# 

## Trellix Drive Encryption Administration

### Education Services Instructor-led Training

#### Earn up to 16 CPEs after completing this course

#### **Audience**

This course is intended for system and network administrators, security personnel, auditors, and/or consultants concerned with system endpoint security, disk protection, and encryption.

#### **Recommended Pre-Work**

- Solid knowledge of Microsoft Windows System administration
- Solid knowledge of using the Registry and use of CLI commands
- Prior experience using Trellix ePolicy Orchestrator (ePO)

#### **Related Courses**

- ePolicy Orchestrator
  Administration
- Trellix Agent

#### Learn More

To order, or for further information, please email <a href="SecurityEducation@trellix.com">SecurityEducation@trellix.com</a>

The Trellix Drive Encryption Administration course from Education Services offers an in-depth introduction to the tasks crucial to set up and administer Drive Encryption software on systems. The course details how Trellix Drive Encryption can be centrally managed using Trellix ePolicy Orchestrator (Trellix ePO). It also explains how Drive Encryption is a resourceful encrypting tool, that protects data from unauthorized access, defends data loss, and addresses exposure to specific risks.

Trellix Drive Encryption is a full disk encryption software that helps protect data on Microsoft Windows, tablets, laptops, and desktop PCs to prevent the loss of sensitive data, especially from lost or stolen equipment. It is designed to make all data on a system drive unintelligible to unauthorized persons, which in turn helps meet compliance requirements.

This course combines lectures and practical lab exercises, with significant time allocated for hands-on interaction with the virtual lab systems, as well as detailed instructions for installing and configuring this solution.

### **Learning Objectives**

#### Welcome

Become familiar with Trellix information and support resources and feedback mechanisms.

#### **Solution Overview**

Describes the TDE solution, its features, and its functionality.

#### Planning the Deployment

Describes the business, software, hardware, and component requirements to consider when planning deployment.

## Installing TDE Software and Deploying the Drive Encryption Software to Client Systems

Describes how to add TDE extensions and DE software packages to the ePO server. Describes the ways to deploy the DE software to endpoints and verify the success of the deployment.

#### Configuring Active Directory and Drive Encryption Users and Policies

Describes the difference between DE Product Settings Policy and User Based Policy. Discuss the importance of Active Directory configurations and assigning DE Users.

Using DETech Recovery Tool and Managing Recovery Options in Drive Encryption Describes ready-made system recovery tools to carry out system recovery in Drive Encryption.

#### Using Endpoint Assistant

Explains how Trellix Endpoint Assistant can be used with Drive Encryption for self-recovery in conjunction with iOS and Android devices.

#### Drive Encryption Dashboards, Reports, and Basic Troubleshooting

Describes how to manage Drive Encryption queries, reports and dashboards, and basic troubleshooting.

Uninstall DE software. Upgrade DE software and Perform an Offline Activation Discusses how the Offline Activation feature helps to activate Drive Encryption on a client system without connecting to the Trellix ePO - On-prem server and the uninstallation process of the Drive Encryption software.

Configuring File and Removable Media Protection with Drive Encryption Discusses how FRPMP encrypts data on local drives, removable media devices, network shares, or cloud services; and how it controls their authentication mechanism.

### Agenda at a Glance

#### Day 1

- Welcome
- ePO Overview
- Trellix Agent
- Trellix Drive Encryption (TDE) **Planning**
- Encryption Technologies
- Trellix Drive Encryption (TDE) Overview

#### Day 2

- Active Directory Configuration
- DE UsersTrellix Agent
- DE PoliciesEncryption **Technologies**
- Deployment Methods
- Deploying DE Software
- DE Permission Sets
- Troubleshooting DE

#### Day 3

- Active Directory Configuration
- Drive Recovery
- Scripting
- Password Recovery Tools
- DE Dashboards and Queries

#### Day 4

- DE Offline Activation
- Upgrading DE Software
- Deactivate and Uninstall TDE
- File and Removable Media Protection

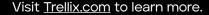

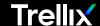

Trellix is a global company redefining the future of cybersecurity and soulful work. The company's open and native extended detection and response (XDR) platform helps organizations confronted by today's most advanced threats gain confidence in the protection and resilience of their operations. Trellix, along with an extensive partner ecosystem, accelerates technology innovation through machine learning and automation to empower over 40,000 business and government customers with living security. More at <a href="https://trellix.com">https://trellix.com</a>.

Copyright © 2023 Musarubra US LLC